# Allisa Software – REST API

Dokumentation – Allisa Version 2.12.5 – Letze Änderung am 30. März 2021

Diese API ermöglicht den Zugriff auf die **Ressourcen der Allisa-Software**. Benutzer der Administratoren-Gruppe können den API-Zugriff von Benutzern auf deren Profilseite aktivieren/deaktivieren. Die API berücksichtigt die jeweilige **Berechtigung des Benutzers**.

W3a1MnPp9tbE167L Schlüssel

Im Bereich "API" auf der Profilseite eines Benutzers wird der API-Schlüssel verwaltet. Standardgemäß besitzt der API-Schlüssel eine Gültigkeitsdauer von 24 Stunden. Die Gültigkeitsdauer kann auf Wunsch erhöht werden.

### Endpunkt & Rückgabeformat

Der API-Endpunkt ist: **https://allisa.cloud/kundenName/api**

Der Teil "kundenName" muss durch Ihr Anwendungskürzel ersetzt werden. API-Rückgabewerte sind in **JSON** formatiert.

# Authentifizierung & Request-Header

Anfragen erfordern den http-Header "Authorization". Der Wert des Authorization-Headers muss folgendem Format entsprechen: **apikey <16-stelliger-api-key>**

Es ist auch möglich, sich per API mit dem Benutzernamen/E-Mail-Adresse und Passwort einzuloggen und als Rückgabe einen neuen API-Schlüssel zu erhalten:

### **POST /login**

Content-Type: application/json

Parameter:

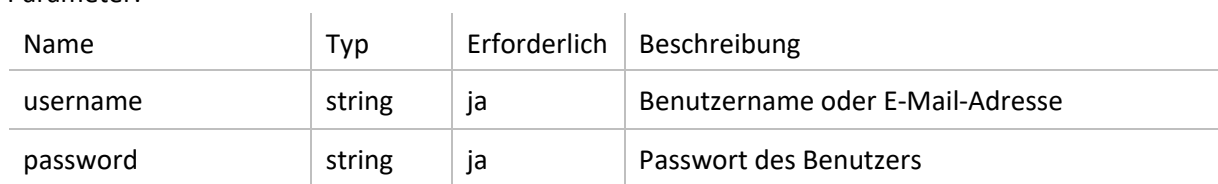

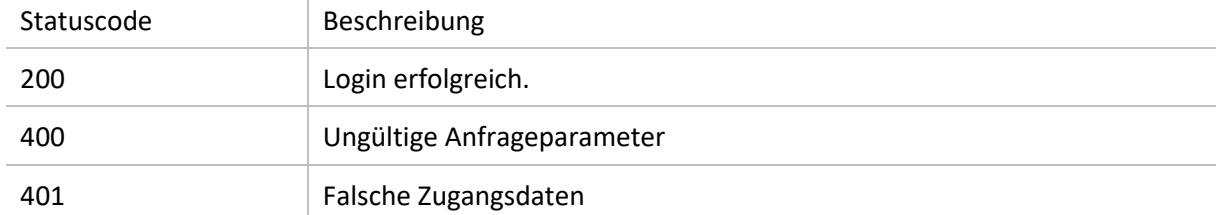

# Postman Collection

Postman ist eine API-Entwicklungsumgebung [\(https://www.postman.com](https://www.postman.com/)[\).](http://www.getpostman.com/) Unter folgendem Link finden Sie eine Postman Collection mit Testaufrufen: [https://docs.allisa.cloud/wp](https://docs.allisa.cloud/wp-content/uploads/Allisa-API.postman_collection.json)[content/uploads/AllisaAPI.postman\\_collection.json](https://docs.allisa.cloud/wp-content/uploads/Allisa-API.postman_collection.json) [In](https://docs.allisa.cloud/wp-content/uploads/Allisa-API.postman_collection.json) der Postman Collection werden folgende Umgebungsvariablen genutzt:

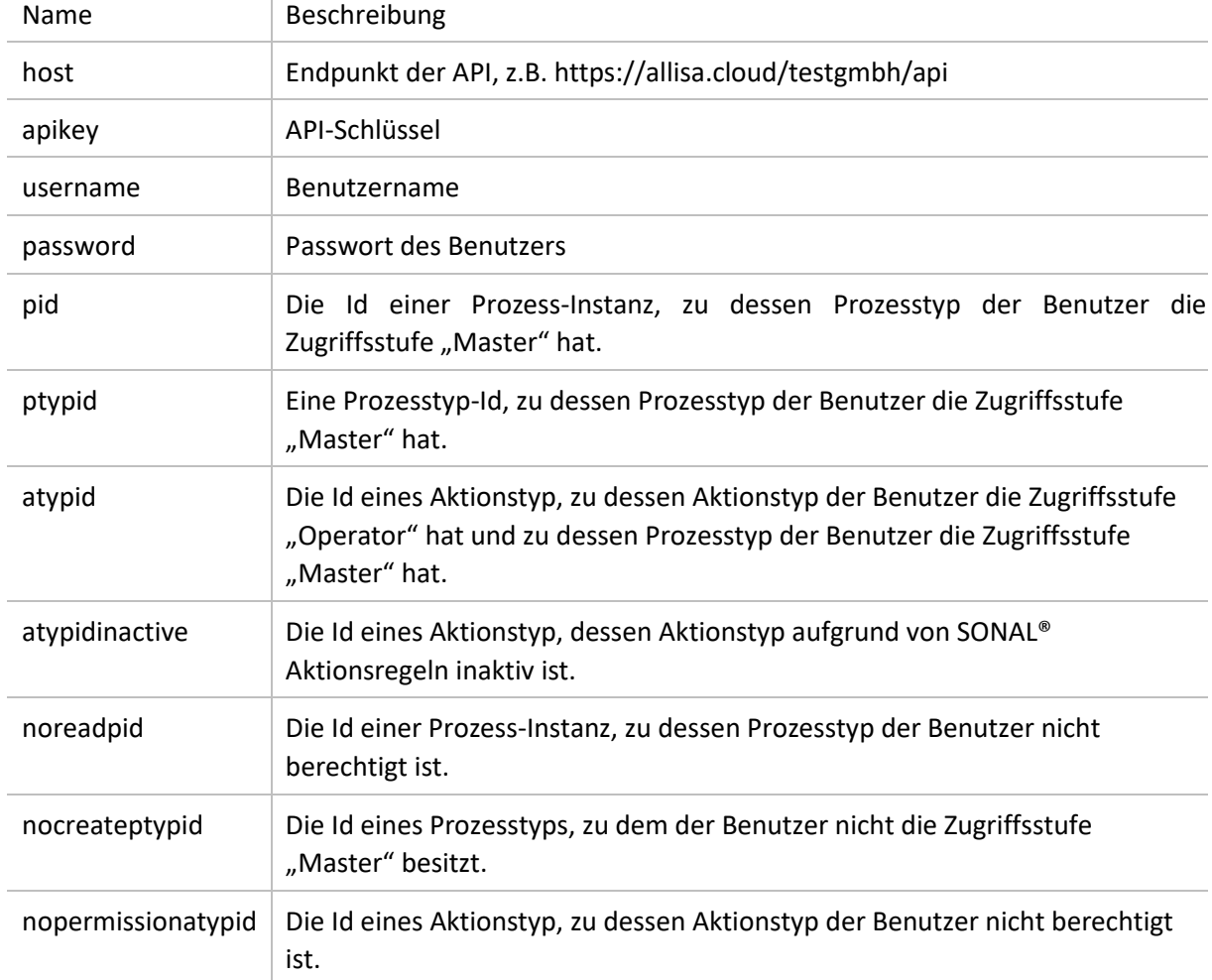

Wenn Sie die obige Postman Collection nutzen, wird mit der Ausführung des "GET /login"-Aufrufes automatisch die Umgebungsvariable "apikey" gesetzt.

# Prozesse - Prozess-Instanzen laden und erstellen.

# **GET /process/pid/processId**

Abfrage der Metadaten, Prozessdaten, Status, Aktionen und Aktionshistorie einer Prozess-Instanz.

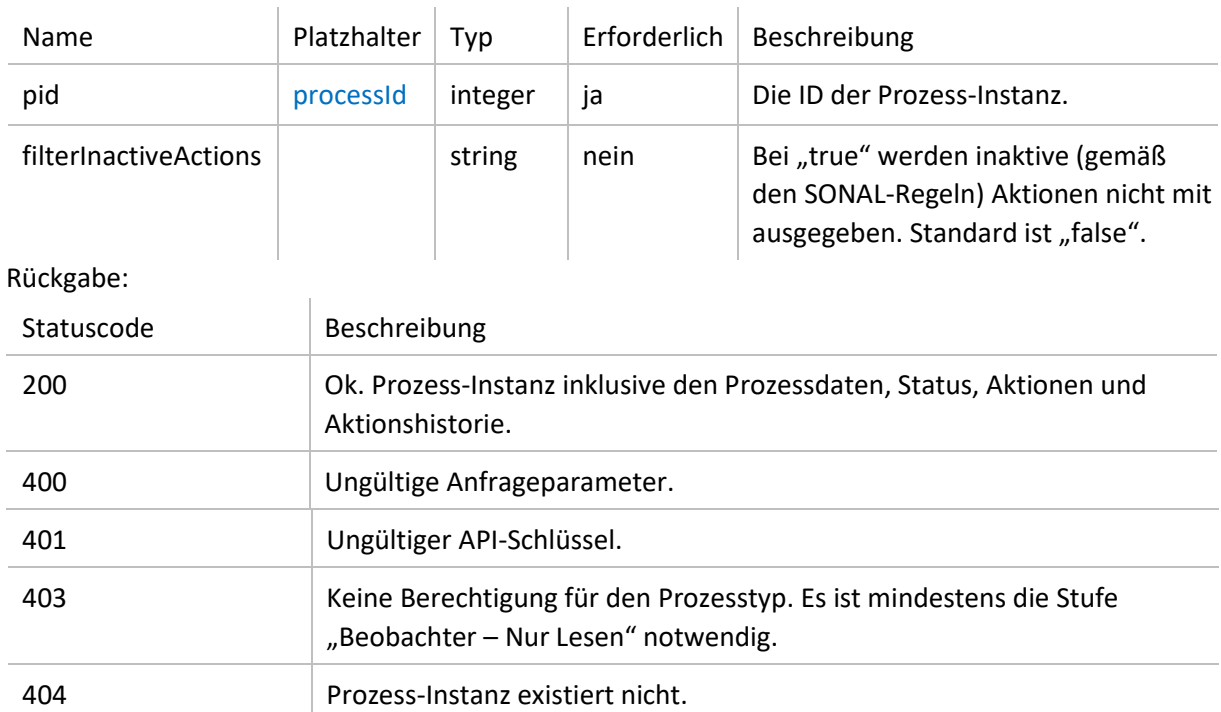

#### Parameter:

# **POST /process**

Erstellt eine neue Prozess-Instanz.

Content-Type: application/json Parameter:

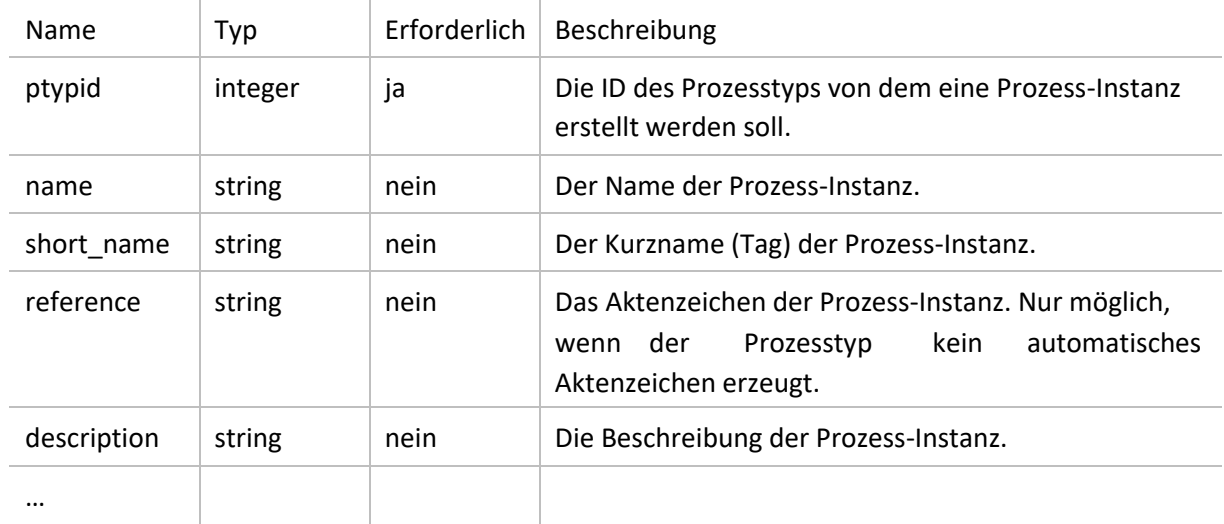

Beliebig weitere Parameter, welche als initiale Prozessdaten angelegt werden.

Die Parameter "id\_project", "project\_name", "project\_az", "project\_beschreibung", "project\_zusatztext", "reference", "short\_name", "description", "name", "format", "ptypid", "name", "action", "module" und "controller" sind Systemparameter und werden nicht in den Prozessdaten gespeichert.

Rückgabe:

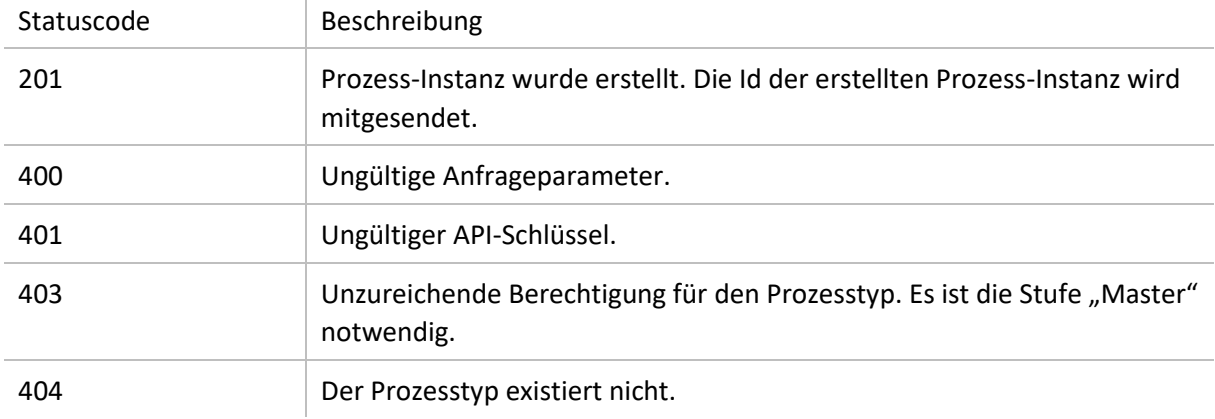

# Listen - Listen von Prozess-Instanzen, Suche in Listen und Aktionshistorie einer Prozess-Instanz.

### **GET /list/type/listType/page/number/search/query/rowsPerPage/rows**

Abfragen von Listeninhalten, Paginierung und Suche in Liste.

 $\overline{1}$ 

Parameter:

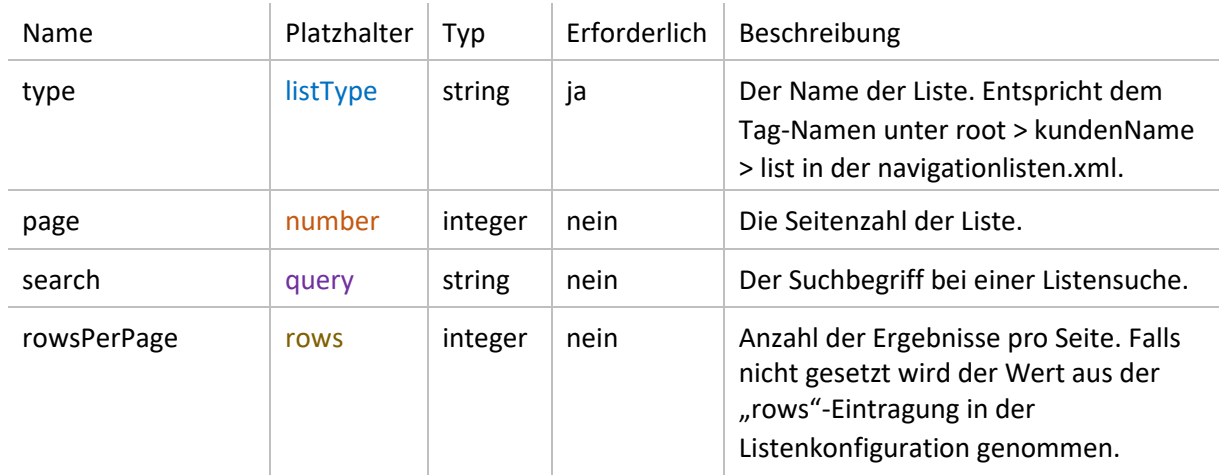

Rückgabe:

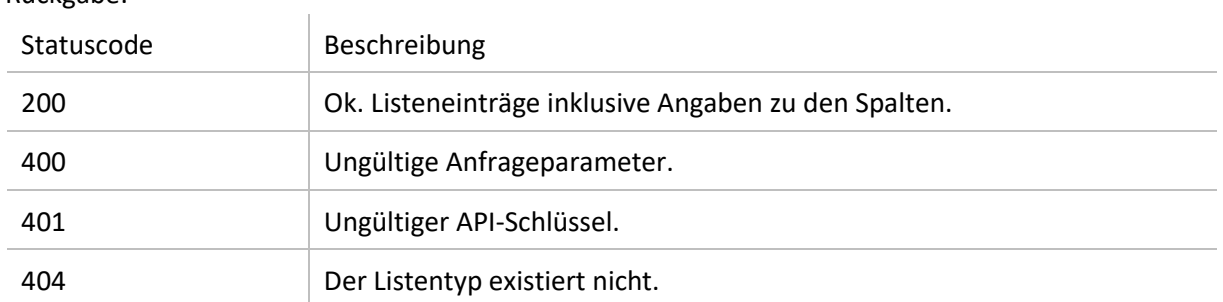

# **GET /list/type/listType/orderrow/columnName/ordertype/type**

Sortierung von Listeninhalten.

Parameter:

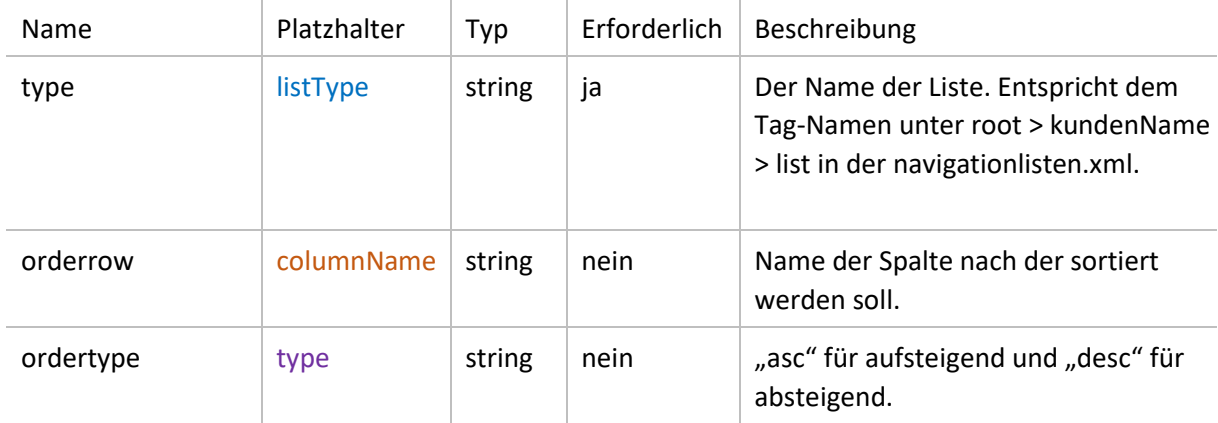

#### Rückgabe:

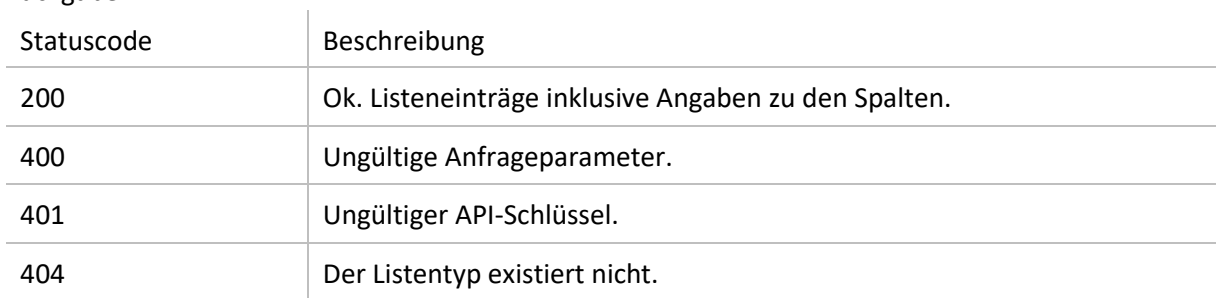

# **GET /list/pid/processId**

Abfragen der Aktionshistorie einer Prozess-Instanz Parameter:

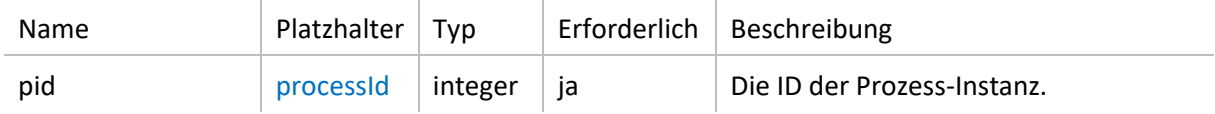

Rückgabe:

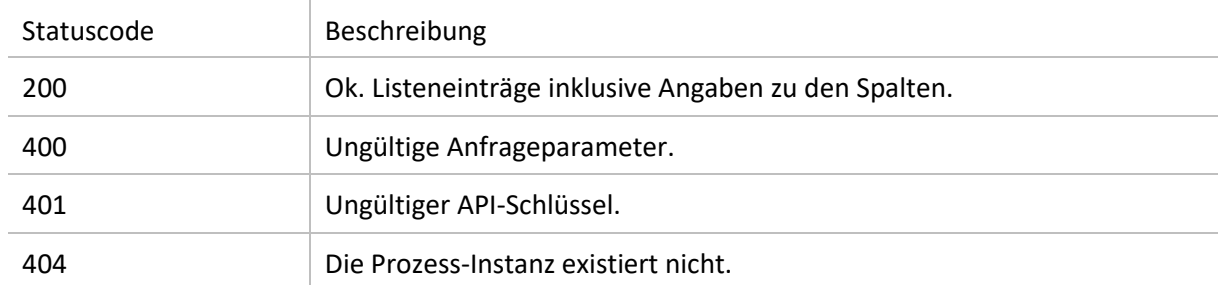

# Aktion - Laden und Ausführen von Aktionen.

# **GET /action/pid/processId/atypid/actiontypeId**

Lädt eine Aktion inklusive der Metadaten und Formularfelder.

Parameter:

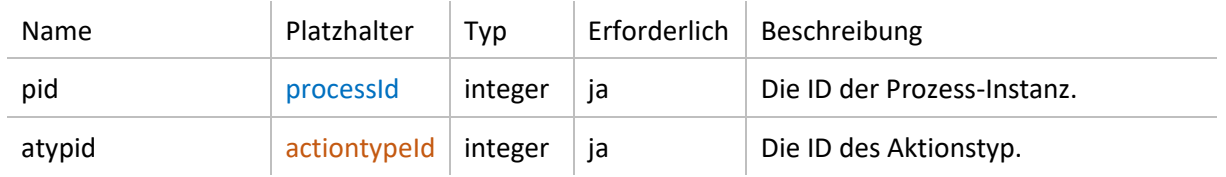

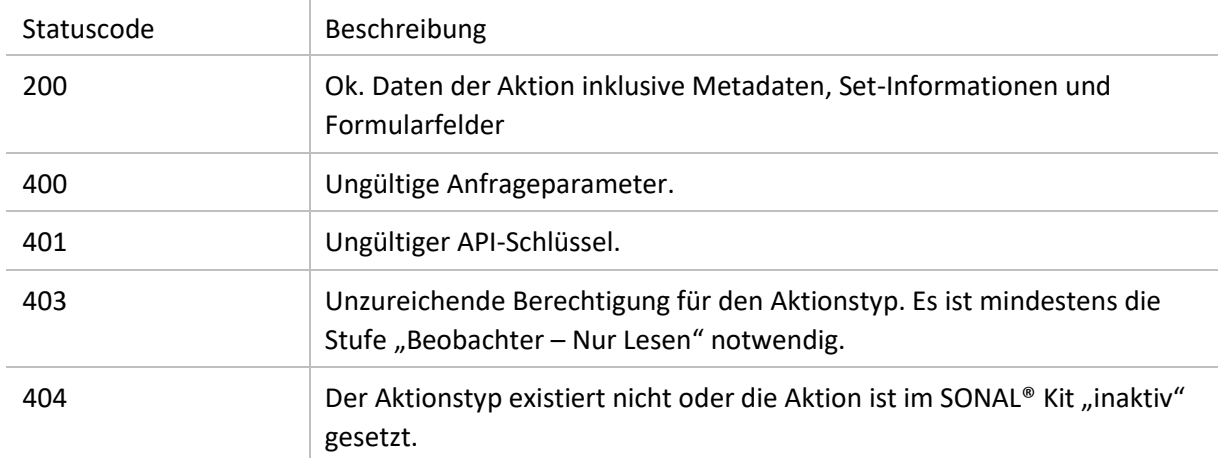

# **POST /action**

Prozess-Aktion ausführen. Fügen Sie für die Formulardaten Parameter mit dem technischen Namen des Feldes der Anfrage hinzu. Content-Type: **multipart/form-data**

Parameter:

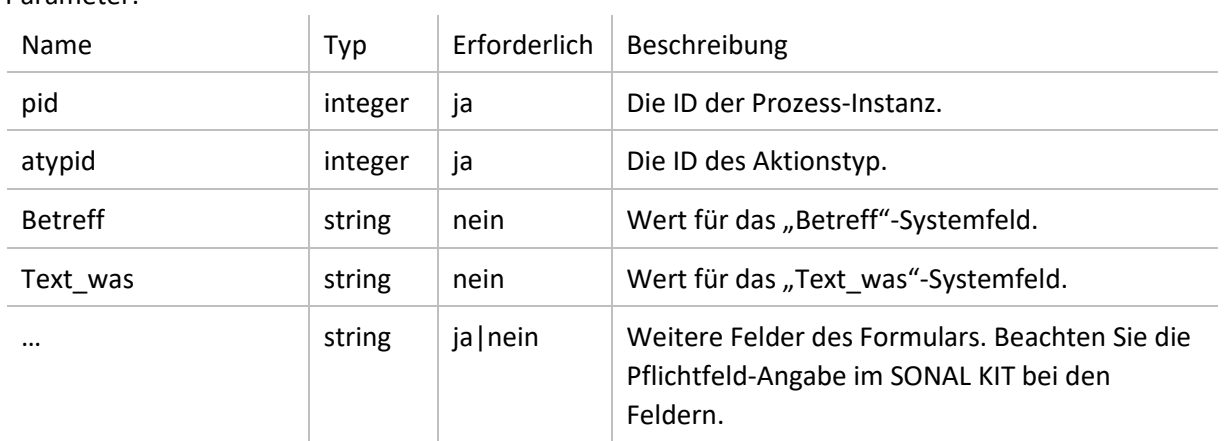

#### Rückgabe:

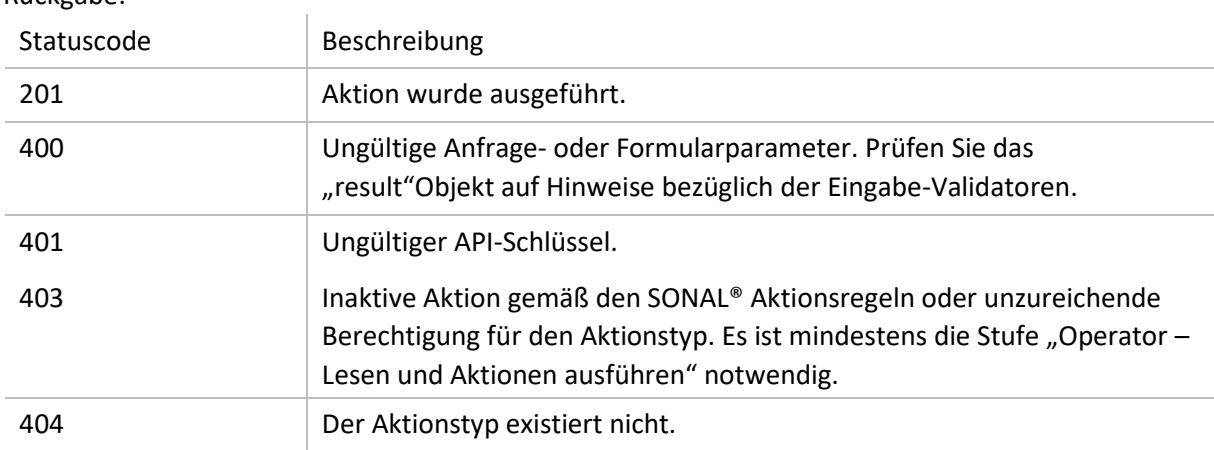

### Navigation – Menüpunkte.

### **GET /navigation**

Gibt alle Menü- und Submenüpunkte mit Prozesslisten oder Links zu einer Prozess-Instanz zurück.

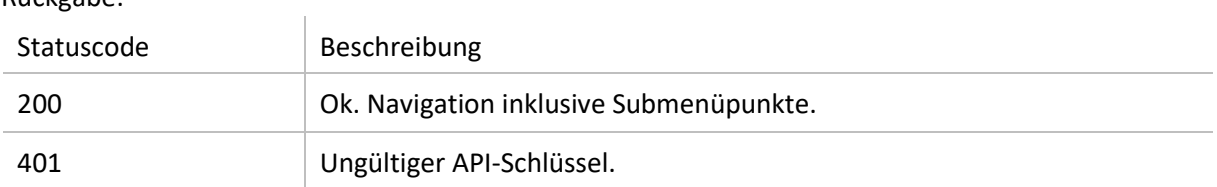

# Users – Benutzerdaten abfragen, ändern und erstellen.

### **GET /users**

Gibt alle Benutzer des Systems inklusive der Gruppenzugehörigkeiten zurück.

Rückgabe:

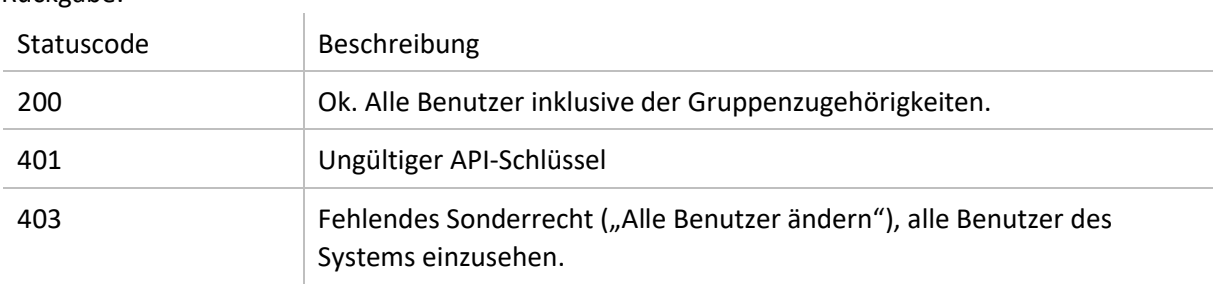

### **GET /users/userIdentifier**

Gibt einen bestimmten Benutzer des Systems inklusive der Gruppenzugehörigkeiten zurück.

Parameter:

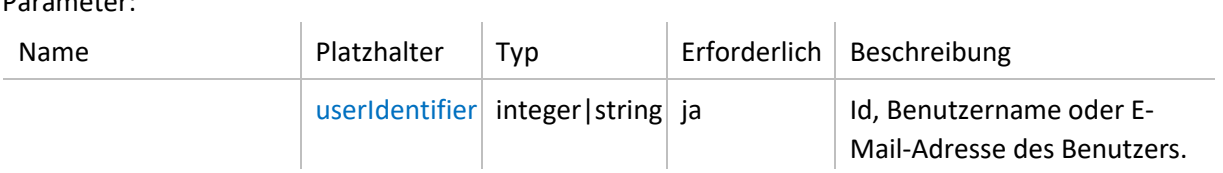

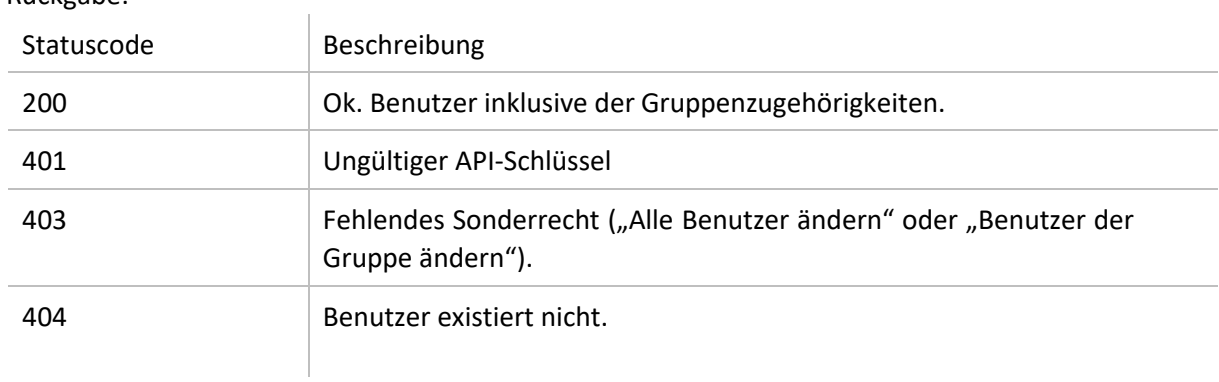

# **PUT /users/userId**

Aktualisiert einen Benutzer im System inklusive der Gruppenzugehörigkeiten zurück. BenutzerDaten, die nicht im Request-Body mitgesandt werden, werden nicht aktualisiert. Content-Type: application/json

Parameter:

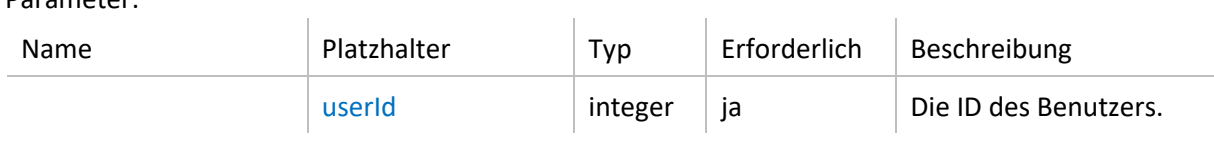

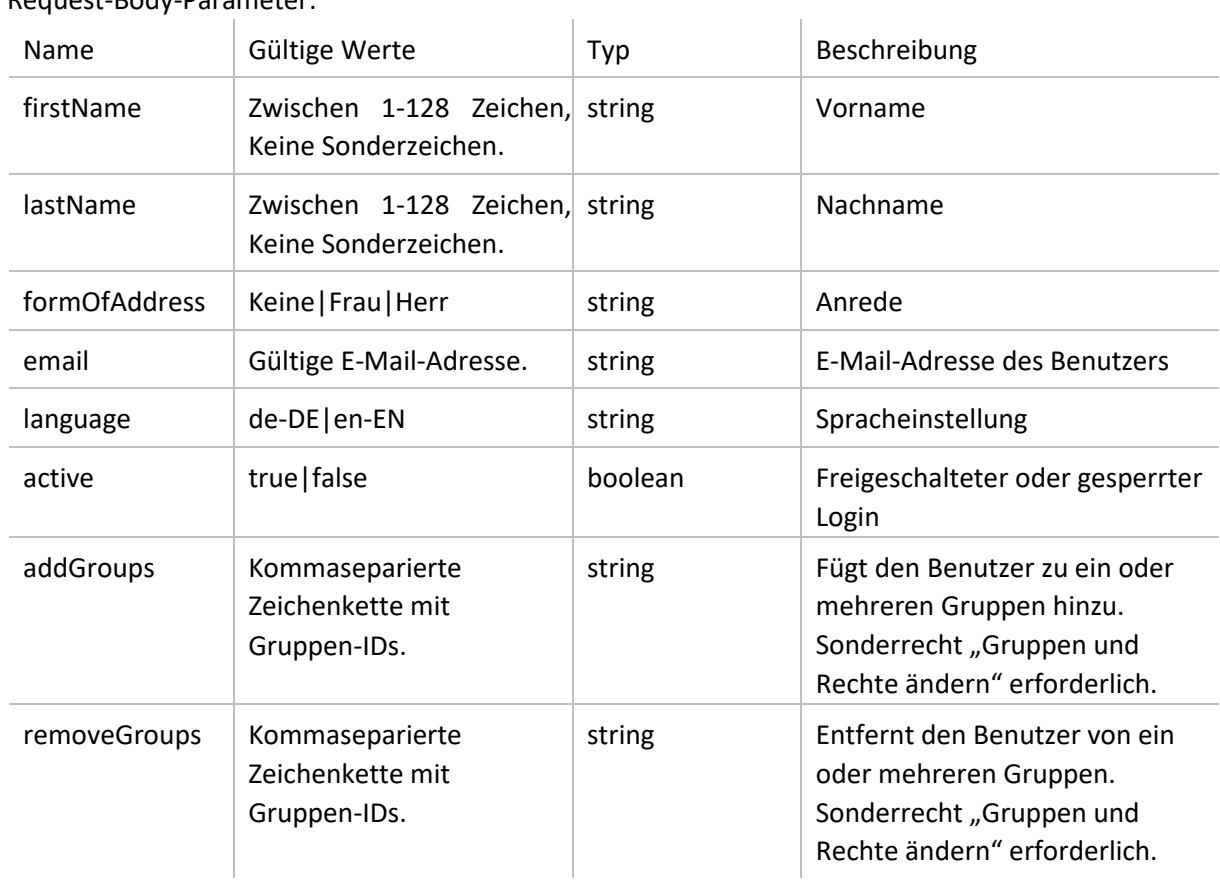

#### Request-Body-Parameter:

Rückgabe:

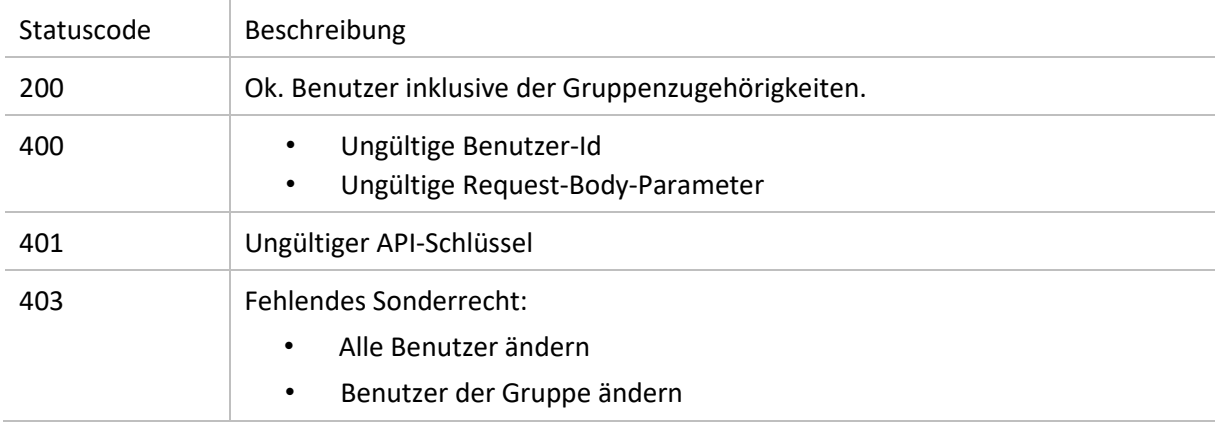

#### Allisa UG support@allisa.software +49(0) 40 2848 405 00

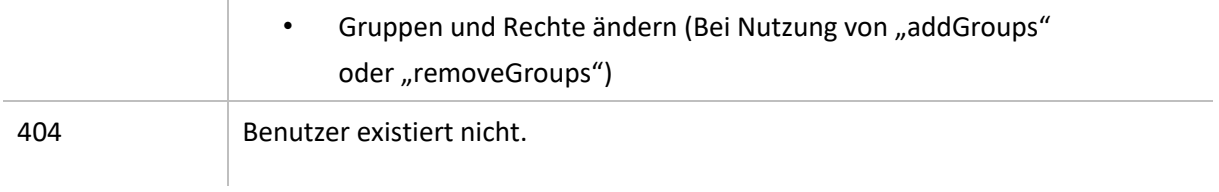

### **POST /users**

Erstellt einen neuen Benutzer im System. Falls in der Systemkonfiguration eine initiale Gruppe eingetragen ist, wird der Benutzer dieser automatisch hinzugefügt. Wird kein Passwort angegeben, wird ein Zufälliges generiert.

Content-Type: application/json

Request-Body-Parameter:

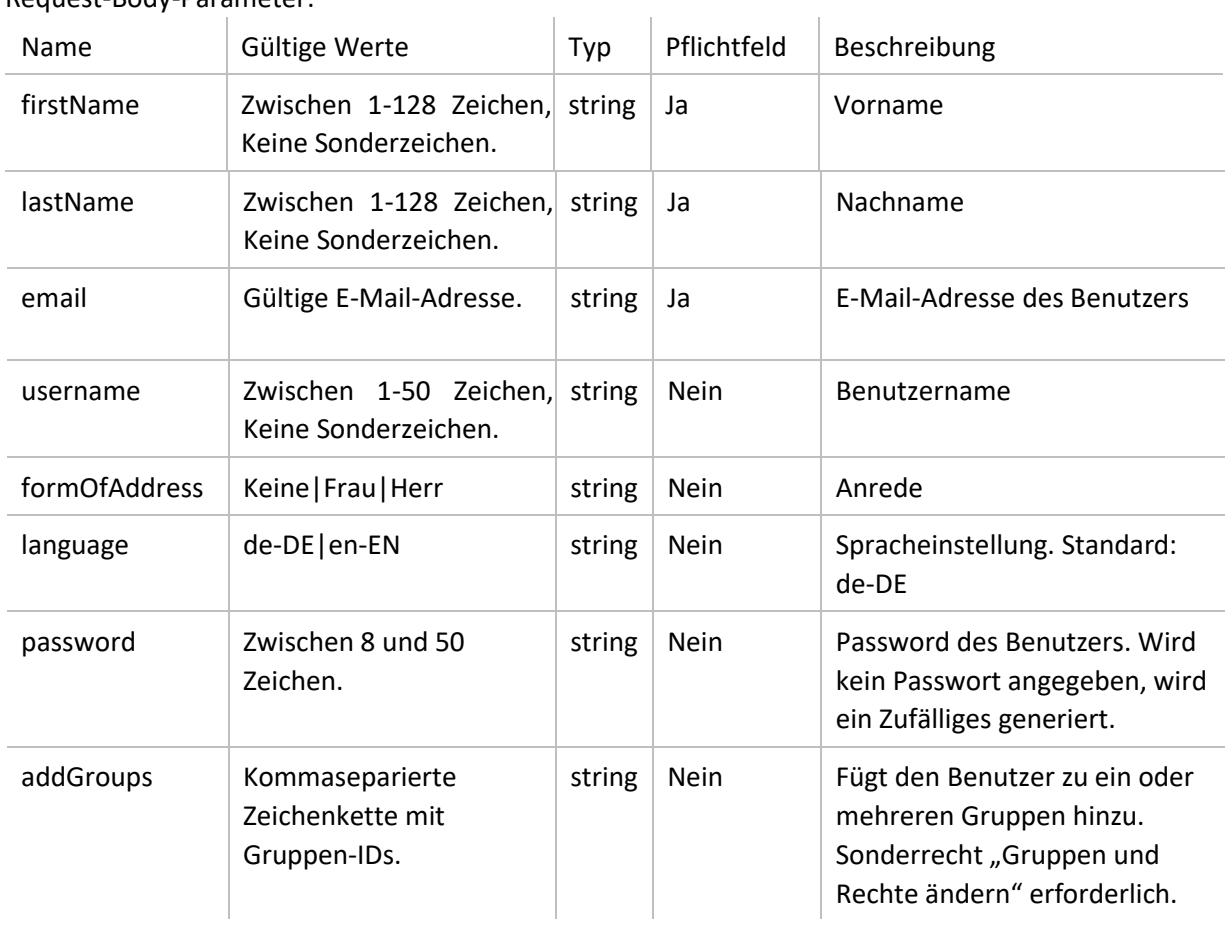

Rückgabe:

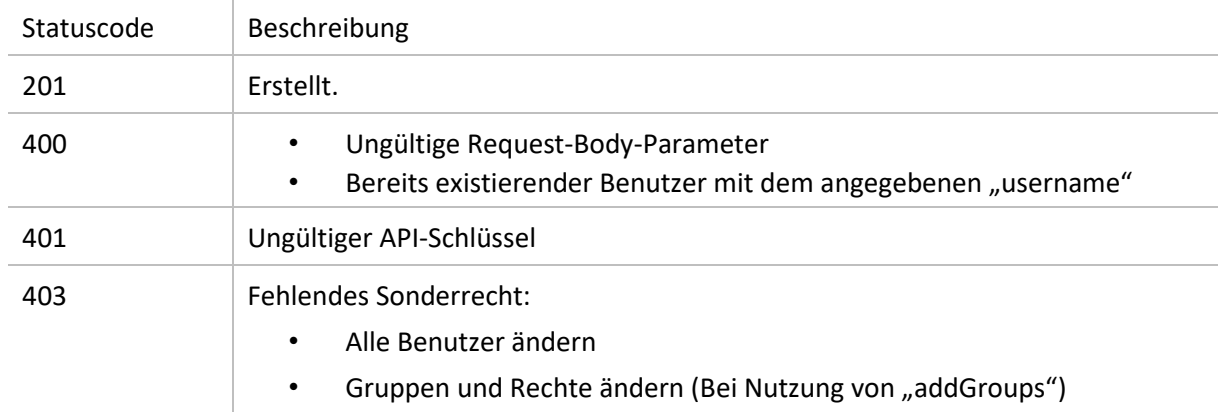

# Auth – Abfrage der Daten des API-Benutzers.

### **GET /auth**

Gibt die Daten des API-Benutzers zurück.

Rückgabe:

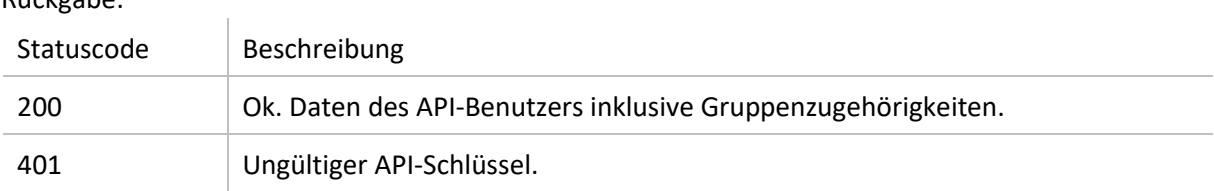

# Berechtigung - Abfrage der Berechtigung des API-Benutzers.

# **GET /permission**

Gibt die Zugriffsberechtigungen des API-Benutzers zurück.

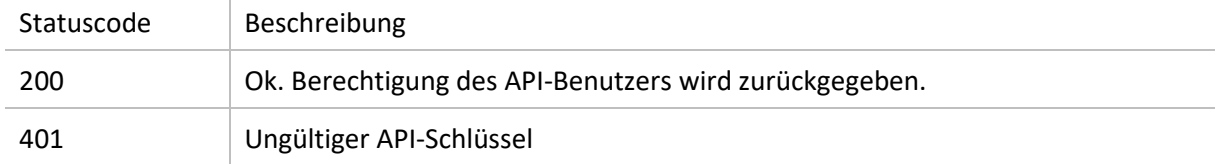